## Threats at every security layer

| Layer             | Threat                                            |  |
|-------------------|---------------------------------------------------|--|
| Physical          | Unauthorized access to facilities / badge theft.  |  |
| Policies & access | Authentication happens here. Exposed credentials. |  |
| Perimeter         | DoS attacks                                       |  |
| Networking        | Unnecessary open ports (SSH, RDP)                 |  |
| VM/Compute        | Malware                                           |  |
| Application       | Code injection (SQL) / cross site scripting (XSS) |  |
| Data              | Expose encryption key / weak encryption           |  |

## Recoverability objectives

| Objective       | Description                                                          |
|-----------------|----------------------------------------------------------------------|
| Recovery Point  | Max. duration of acceptable loss, measured in time, not volume, eg.: |
| Objective (RPO) | 30 minutes of data (= time between backups)                          |
| Recovery Time   | Max, duration of acceptable downtime, eg. 8 hours                    |
| Objective (RTO) |                                                                      |

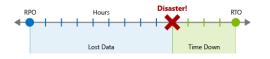

## What is the Zero Trust model?

Never assume trust, continually validate trust, especially with BYOD.

## Common security principles (CIA)

| Principle       | Description                                                                |
|-----------------|----------------------------------------------------------------------------|
| Confidentiality | Principle of least privilege: explicitly grant access to individuals. Eg:  |
|                 | passwords, certificates, biometric access control                          |
| Integrity       | Prevent unauthorized access to data at rest/in transit: hashing,           |
|                 | encryption, digital fingerprinting,                                        |
| Availability    | Ensure services are available to authorized users (DoS, natural disasters, |
|                 | )                                                                          |

## Azure encryption per service

| Service     | Encryption                                                           |
|-------------|----------------------------------------------------------------------|
| Raw storage | SSE: Storage Service Encryption, for data at rest.                   |
|             | Uses AES encryption keys to encrypt before storing and decrypt after |
|             | retrieving.                                                          |
|             | Blob and Files support Bring Your Own Key                            |
| VM's        | ADE: Azure Disk Encryption.                                          |
|             | BitLocker on Windows, DM-Crypt on Linux                              |
| Database    | TDE: Transparent Data Encryption                                     |
| Secrets     | Key vault                                                            |
| Backups     | Uses AES256 to store data at rest                                    |

#### Scale kinds

| Kind       | Description                        |
|------------|------------------------------------|
| Scale up   | Add more resources to the instance |
| Scale down | Remove resources from the instance |
| Scale out  | Add more instances                 |
| Scale in   | Remove instances                   |

## How can you group resources for billing?

- Assign resources to different subscriptions
- Assign resources to different resource groups
- Apply tags to resources

## Difference between SLA and SLO

SLO are the Service Level Objectives within an SLA, eg.: the downtime per month.

## High Availability (HA) concepts

| Concept            | Description                                                                                                    |
|--------------------|----------------------------------------------------------------------------------------------------|
| Availability set   | Spread resources over update and fault domains, to protect against hardware failure and updates, WITHIN a datacenter |
| Availability zones | Spread resources over zones, in DIFFERENT datacenters, IN a region                                                   |
| Load balancing     | Load balancer, application gateway, traffic manager                                                                  |

## Azure Site Recovery (ASR) key characteristics

- A 'process recovery' service
- Replicates the following to alternate locations
  - VMs on Azure
  - VMs on physical servers
  - Workloads
    - Individual applications
    - VM OS + applications
- Does failover on outages

## VPN Gateway high availability scenario's

| Scenario                | Description                                                                |
|-------------------------|----------------------------------------------------------------------------|
| Active/standby          | 2 instances: active is live, standby takes over on maintenance/disruptions |
| Active/active           | BGP, 2 instances, 2 public ip's, 2 tunnels, 2 on-prem VPN's                |
| ExpressRoute failover   | Use VPN gateway over the internet as fallback for<br>ExpressRoute gateway  |
| Zone redundant gateways | In supported regions                                                       |

## Which IP address ranges are for internal networks and won't be routed over the internet?

- 10.0.0.0 to 10.255.255.255
- 172.16.0.0 to 172.31.255.255
- 192.168.0.1 to 192.168.255.255

## ExpressRoute peering types

| Peering               | Description                                                                 |
|-----------------------|-----------------------------------------------------------------------------|
| Azure private peering | Connect to Azure VM's and Cloud services on their private IP                |
| Microsoft peering     | Connect to Microsoft online services: Office 365, Dynamics 365, Azure PaaS. |
|                       | Needs public IP, owned by you or your connectivity provider                 |

#### ExpressRoute components

| Compontent            | Description                                                                                                 |
|-----------------------|----------------------------------------------------------------------------------------------------|
| On-premises network   | Local AD-managed network                                                                                    |
| Local edge routers    | Connect on premise network to the connectivity provider's circuit                                           |
| ExpressRoute circuit  | Layer 3 circuit, supplied by connectivity provider.<br>Links Azure edge routes and on premised edge router. |
| Microsoft edge routes | Cloud side connection between on premise network and the cloud.<br>Always 2 (active-active)                 |
| Azure VNet            | Segments your network, subnets and assets into tiers.                                                       |

#### VNet peering

- You can peer over subscriptions
- You can peer over regions with Global VNet Peering

## Hybrid networking comparison

| Capability                | VPN Gateway                                                       | ExpressRoute                                                                              |
|---------------------------|-------------------------------------------------------------------|-------------------------------------------------------------------------------------------|
| Azure services<br>support | Azure Cloud Services and Azure Virtual<br>Machines                | Microsoft Cloud Platform                                                                  |
| Bandwidth                 | < 1.25 Gbps                                                       | < 10 Gbps or 100 Gbps (direct)                                                            |
| Protocol                  | SSTP or IPsec                                                     | Direct over VLAN or MPLS                                                                  |
| Routing                   | Static or dynamic                                                 | Border Gateway Protocol (BGP)                                                             |
| Connection<br>resiliency  | Active-passive                                                    | Active-active                                                                             |
| Use case                  | Prototyping, dev, test, labs, RDC, and small production workloads | Access to all Azure services, enterprise-grade, supporting critical large-scale workloads |
| SLA                       | 99.95-99.99%                                                      | 99.95%                                                                                    |

#### Storage replication comparison

- LRS: single datacenter, 3 sync, copies
- ZRS: single zone, 3 sync. copies
- GRS: across zones, 3 sync. copies local + 3 in another region
- RA-GRS: same as GRS, but with read access in the other region

#### Network Watcher monitoring tools

| ТооІ                           | Use to                                                                                                    |
|--------------------------------|----------------------------------------------------------------------------------------------------|
| Topology                       | Graphical display of the VNNet, resources, interconnections,                                                                                |
| Connection Monitor             | Check that connections work between resources, eg: check if 2<br>VMs can communicate.<br>Monitor communication between a VM and an endpoint |
| Network Performance<br>Monitor | Track latency and packet drops.                                                                                                    |

#### Network Watcher diagnostic tools

| Tool                       | Use to                                                              |
|----------------------------|---------------------------------------------------------------------|
| IP flow verify             | Tells if packets are allowed or denied for a specific VM (via NSG). |
| Next hop                   | Check the hops a packet travels by (from VM to destination).        |
| Security group view        | Show all effective NSG rules.                                       |
| Packet capture             | Record all packets from and to a VM.                                |
| Connection<br>troubleshoot | Check TCP connectivity between source and destination VM.           |
| VPN troubleshoot           | Diagnose VPN gateway connection problems.                           |

## What would be a reason to use a Premium SSD instead of Standard SSD or Standard HDD?

Standard tiers don't guarantee a minimum throughput.

#### What makes containers different from VMs?

- Doesn't use virtualization
- Usually more lightweight
- Can run multiple isolated instances in a single container host
- Runs on top of a host OS, no OS in the container itself

#### Ways to manage containers?

- ACI: Azure Container Instances: PaaS, fast and simple, no VM management or additional configuration, just deploy

AKS: Azure Kubernetes Service: complete orchestration service for multiple containers with distributed architectures

#### Compute provisioning options

| Option                     | Description                                                                                                    |
|----------------------------|----------------------------------------------------------------------------------------------------|
| Custom scripts             | Custom script extension downloads and runs script on VMs.<br>Use for post deployment config, SW installation, tasks,                                                                                               |
| DSC extensions             | Desired State Configuration extensions.<br>Run a script for more complex installation procedures, like reboots.<br>DSC configurations are managed and deployed by Azure automation<br>state configuration service. |
| Chef                       | A Chef server is hosted for you to run as a service, and can automate deployment of 10.000 machines at a time. Uses knife commands.                                                                                |
| Terraform                  | Open source Infrastructure-as-code tool.<br>Create infrastructures with HCL (Hashicorp Configuration Language)<br>or JSON.<br>Create script templates that work across providers (Azure, AWS,)                     |
| Resource manager templates | JSON files that define resources to provision.                                                                                                    |

## WebJobs vs Azure Functions

- WebJobs:
  - Can be part of App Service application
  - Provides control of JobHost
  - NuGet with WebJobs SDK
- Functions:
  - Auto scaling
  - o Pay per use
  - Logic Apps integration
  - Test in browser
  - NuGet, NPM

# HPC (High Performance Computing) options

| Option        | Description                                                           |
|---------------|-----------------------------------------------------------------------|
| Azure Batch   | Managed service, automates tasks from storage across multiple auto-   |
|               | provisioned VMs to do parallel and intensive work.                    |
|               | Supports rendering 3D packages and licenses.                          |
|               | Visualize batch jobs with Batch Explorer.                             |
|               | Doesn't support Basic A series VMs.                                   |
|               | Supports low priority nodes: VMs from a shared Azure pool, can become |
|               | exhausted                                                             |
| VM series     | HB: extreme memory                                                    |
|               | HC: extreme computation                                               |
|               | NC: extreme graphics                                                  |
|               | ND: extreme graphics, AI, deep learning                               |
| Microsoft HPC | A series of Windows installers, for management and scheduling of on   |
| Pack          | premise and cloud VM nodes and clusters.                              |
|               | Hybrid: extends to the cloud when on prem resources don't suffice.    |
|               | Windows Server 20212 or later for the head node.                      |

# Resource governance options

| Option     | Description                                                                |
|------------|----------------------------------------------------------------------------|
| Policy     | A default-allow-and-explicity-deny system.                                 |
|            | Focuses on resource properties during deployment, like allowed SKU's       |
|            | and locations of resources.                                                |
| Initiative | A set of policies.                                                         |
|            |                                                                            |
| Management | Containers for managing access, policies and compliance across             |
| Group      | MULTIPLE SUBSCRIPTIONS.                                                    |
| Blueprints | Defines a repeatable set of Azure resources that follows an organization's |
|            | standards and patterns.                                                    |
|            | To quickly set up new environments that comply with the organization.      |
|            | Handles: role assignments, policy assignments, resource manager            |
|            | templates, resource groups,                                                |
|            | Can also fit in DevOps                                                     |

# Compliance and government sources

| Source                         | Description                                                                                                    |
|--------------------------------|----------------------------------------------------------------------------------------------------|
| Microsoft Privacy<br>Statement | What personal data Microsoft processes, how, and for what purpose.                                                                                                    |
| Microsoft Trust<br>Center      | Details about how Microsoft implements and supports - Security - Privacy - Compliance - Transparency Trusted Cloud Initiative                                                                                                    |
| Service Trust Portal<br>(STP)  | Contains audit reports.<br>Guides to help your organization comply with standards and laws:<br>- ISO<br>- SOC<br>- NIST<br>- FedRAMP<br>- GDPR<br>Hosts Compliance Manager service: workflow based risk<br>assessment dashboard to verify your organization's compliance. |

# Monitoring options

| Option            | Description                                                           |
|-------------------|-----------------------------------------------------------------------|
| Azure Security    | Manages infrastructure security from a centralized location.          |
| Center            | Monitors security of your workloads, on prem and in the cloud.        |
|                   | Security threats.                                                     |
|                   | Security configuration.                                               |
| Azure Application | Monitor / manage application performance.                             |
| Insights          | Performance counters.                                                 |
|                   | Errors.                                                               |
|                   | Database query tracing.                                               |
| Azure Monitor     | Collecting, combining, analyzing data from different sources.         |
|                   | Can see all Application Insights log data.                            |
|                   | Also used by Security Center, for VM security data etc.               |
| Azure Sentinel    | Collects data on devices, users, infra, apps, across your enterprise. |
|                   | Built in threat detection / investigation.                            |
|                   | Hunt for threats / anomalies.                                         |
|                   | Connects to data sources like Office 365, Azure Advanced Threat       |
|                   | Protection, AWS CloudTrail or on prem sources.                        |

#### SQL Elastic Pool purchasing models

| Model     | Description                                                     |
|-----------|-----------------------------------------------------------------|
| DTU-based | Simple. DTU = bundle of compute, storage, IO                    |
|           | Tiers: Basic, Standard or Premium                               |
| vCore     | Virtual Core.                                                   |
|           | Choose between generations of hardware, number of cores, memory |
|           | size, storage size,                                             |
|           | Can be translated to your on premise workload                   |
|           | Tiers: General Purpose, Business Critical.                      |

## What is a Cosmos DB Request Unit (RU)?

The approximate cost of 1 GET request on 1 1-KB document, using a document's ID.

#### Cosmos DB conflict resolution modes in multi-master

- Last-Writer-Wins (default)
- Custom: user defined function
- Custom: async: moved to conflicts feed for app to resolve asynchronously

#### Difference between event and message

| Event                                                              | Message                                                                       |
|--------------------------------------------------------------------|-------------------------------------------------------------------------------|
| Lightweight notification, contains reference to data (like an id). | Often contains the data itself.                                               |
| Broadcast scenario: sender = publisher,<br>receiver = subscriber   |                                                                               |
| No expectation of how it is handled                                | Expectation of what will happen with the message (eg: a user will be deleted) |

#### Message deliver guarantees in queue systems

| Guarantee                 | Description                                                                                                    |  |
|---------------------------|----------------------------------------------------------------------------------------------------|--|
| At-Least-Once Delivery    | <ul> <li>Each message delivered to at least one of the<br/>retrievers</li> <li>If multiple retrieve instances, same message may be<br/>retrieved twice if processing takes a long time</li> </ul> |  |
| At-Most-Once Delivery     | <ul> <li>No chance for twice retrieval</li> <li>Small chance that it doesn't arrive</li> <li>Also called automatic duplicate detection</li> </ul>                                                 |  |
| First-In-First-Out (FIFO) | - Guarantees ordered processing                                                                                                    |  |

#### Queue service comparison

| Queue service | Description                                                   |
|---------------|---------------------------------------------------------------|
| Service Bus   | <ul> <li>Multiple receivers for each message</li> </ul>       |
| Topics        |                                                               |
| Service Bus   | - Supports At-Most-Once delivery guarantee                    |
| Queues        | <ul> <li>Supports FIFO guarantee</li> </ul>                   |
|               | <ul> <li>Supports transactions</li> </ul>                     |
|               | <ul> <li>Receive without polling</li> </ul>                   |
|               | - RBAC                                                        |
|               | <ul> <li>Messages &gt; 64 KB and &lt; 256 KB</li> </ul>       |
|               | - Queue size <= 80 GB                                         |
|               | - Batch publish/consume                                       |
| Queue Storage | - Audit trail of all messages                                 |
|               | <ul> <li>Supports queues &gt; 80 GB</li> </ul>                |
|               | - Track progress for processing a message inside of the queue |

#### API Management features

- (Auto generated) documentation
- Rate limiting
- Health monitoring
- Modern formats (JSON)
- Multiple API's in 1 management
- Analytics
- Security (OAuth 2.0, AD)
- Policies
  - Inbound (on request receive)
  - Backend (before forward to managed API)
  - Outbound (before response to client)
  - On-Error (on exception raise)

#### Difference between Site Recovery and Azure Backup

| ASR                                        | Azure Backup                               |
|--------------------------------------------|--------------------------------------------|
| Replicates VM workloads to secondary       | More granular recover, eg: VM disks or     |
| locations for failover on disaster that    | accidentally deleted files/folders.        |
| affects a whole site.                      |                                            |
| Keep data in ASR vault as long as you like | Can backup to ASR vault for long retention |
| Low RPO                                    | Longer/variable RPO                        |
| Shorter RTO                                | Longer RTO up to days                      |

## Why use MABS or DPM instead of MARS?

When backup of running apps is required

## Why use Azure Front Door instead of Traffic Manager?

- Front Door is a global load balancer, like traffic manager, but works at layer 7
  - Supports (only) HTTP(S) protocols to route and filter
    - Eg: filter on browser country code
    - $\circ \quad \mbox{Traffic manager uses DNS}$
- Supports TLS protocol termination
- Also uses health probes

-

# Azure SQL Database multi-region implementations

| Implementation         | Description                                                                                                    |
|------------------------|----------------------------------------------------------------------------------------------------|
| Active geo-replication | <ul> <li>Auto replicates (ASYNC) db to another READ ONLY db<br/>in another region</li> <li>DOESN'T SUPPORT by managed SQL Database<br/>instances</li> </ul>                                                                                               |
| Auto failover groups   | <ul> <li>Group of db's</li> <li>Auto replicates (ASYNC) from primary to one or more secondary servers</li> <li>Like geo-replication, but supports policies (region selection, make writable,)</li> <li>SUPPORTS managed SQL Database instances</li> </ul> |

## AzCopy command line copy directions

| From        | То                            |
|-------------|-------------------------------|
| Local       | Azure Blob                    |
| Local       | Azure Table                   |
| Local       | Azure Files (share/directory) |
| Local       | ADLS Gen 2                    |
| Azure Blob  | Azure Blob                    |
| Azure Blob  | Azure Files                   |
| Azure Files | Azure Files                   |
| Azure Files | Azure Blob                    |
| AWS S3      | Azure Block Blob              |

# What is Azure StorSimple?

- Hybrid cloud storage solution
- For large quantities of data
- Backups, snapshots, offsite storage, ...
- SSD / HDD storage arrays -> better performance
- Needs Azure storage account

# Difference between VM managed and unmanaged disk

| Managed disk                                                         | Unmanaged disk                                                                        |
|----------------------------------------------------------------------|---------------------------------------------------------------------------------------|
| Storage is auto managed in ARM                                       | You create storage account to hold the VHD                                            |
| Must pick a size from list, can be resized.                          | Choose disk size during provisioning                                                  |
| Predictable performance                                              | Performance can be impacted by storage account performance (except for premium disks) |
| If VM is in an availability set, disks are spread over fault domains | No guarantee of disk spreading                                                        |
| LRS                                                                  | LRS, <b>GRS</b>                                                                       |
| Availability zone support                                            |                                                                                       |
| RBAC                                                                 |                                                                                       |

# Azure AD identity providers

| Provider      | Description                                                                                                    |
|---------------|----------------------------------------------------------------------------------------------------|
| B2C           | <ul> <li>Allows sign-in with Microsoft, personal and social accounts, MFA</li> <li>You are my customer and you may use my customer facing applications</li> <li>Separate Azure AD B2C instance</li> </ul>                                |
| B2B           | <ul> <li>To share files/resources with other companies/partners, set up in Azure AD</li> <li>I want to collaborate with you on my organization's applications and services</li> <li>Uses the organization's Azure AD instance</li> </ul> |
| v1.0 endpoint | <ul> <li>Sign in with work or school accounts, accounts managed in<br/>Azure AD</li> </ul>                                                                                                    |
| v2.0 endpoint | <ul> <li>Sign in with work, school and personal accounts, accounts<br/>managed in Azure AD</li> </ul>                                                                                                    |

#### What is SQL Database LTR?

Long Term Retention for backups: stores full db backups in RA-GRS blob storage for up to 10 years. Auto db backups only support between 7-35 days retention.

Only for Azure SQL Database (single or pooled instance), NOT for Managed Instance.

Use SQL Agents jobs to schedule backups beyond 35 days.

## Which special service options can be enabled under Key Vault Access Policies?

- Enable access to Azure Virtual Machines for deployment
- Enable access to Azure Resource Manager for template deployment
- Enable access to Azure Disk Encryption for volume encryption

## Different SQL type options

| Option                  | Description                                                                                                    |
|-------------------------|----------------------------------------------------------------------------------------------------|
| SQL database            | <ul> <li>Fully managed, latest stable SQL Server features</li> <li>Deployment options:</li> <li>Single database</li> <li>Elastic pool</li> <li>Database server: group of databases and/or elastic pools</li> </ul>         |
| SQL managed<br>instance | <ul> <li>Supports on prem migration with little or no change</li> <li>Lift-and-shift ready</li> <li>More capabilities than SQL database, like VNET and near 100%</li> <li>compatibility with on prem SQL Server</li> </ul> |
| SQL virtual machines    | <ul> <li>For migrations that require OS level access</li> <li>Lift-and-shift ready</li> <li>Full administrative control</li> </ul>                                                                                         |

## Data migration options

| Option                           | Description                                                                                                    |
|----------------------------------|----------------------------------------------------------------------------------------------------|
| AzCopy                           | Copy between storage accounts (also from local)                                                                                                    |
| Data Migration Assistant         | Migrate between different versions of SQL Server.<br>Used by Azure Database Migration Service, supports stay-<br>online migration to Premium plan Azure SQL database |
| Cosmos DB Data<br>Migration Tool | Import from various sources (SQL Server, JSON, CSV, Mongo,<br>Table Storage, Amazon, Cosmos SQL) to Cosmos DB                                                        |
| Azure Data Factory               | To scale out a transfer operation.<br>Orchestration and monitoring.<br>To set up a cloud pipeline between on prem or on azure<br>transfers.                          |

## Difference between Application Insights and Log Analytics

| Application Insights                                    | Analytics                        |
|---------------------------------------------------------|----------------------------------|
| - Data related to code-level                            | - Data related to infrastructure |
| - Application performance level                         | - Network                        |
| - Page views                                            | - Sys <b>log</b>                 |
| - HTTP requests                                         | - IIS log                        |
| - Exceptions via CodeLens                               | - Custom logs                    |
| - Stack traces                                          | - Windows logs                   |
| - Full app topology via Composite Application Map       | - Performance counters           |
| - Retention analysis for web applications: see how many | - Resource usage                 |
| users return to the web app, how often the perform      |                                  |
| tasks,                                                  |                                  |

#### Difference between Diagnostics agent (extension) and Log Analytics agent

| Diagnostics agent                                          | Analytics agent                                |
|------------------------------------------------------------|------------------------------------------------|
| - Collects diagnostics on a deployed application, in Azure | - Monitors Windows and Linux                   |
| - Perf counters, application logs, windows event logs, IIS | VMs in any cloud, also <b>on</b>               |
| logs, crash dumps,                                         | prem                                           |
| - On Web / Worker roles, VMs, VM scale sets, Service       | <ul> <li>Attached to Azure monitor</li> </ul>  |
| Fabric                                                     | - Indefinite retention                         |
| - Log to Azure storage                                     | <ul> <li>Log to Analytics workspace</li> </ul> |
|                                                            |                                                |

## AD membership types

- Assigned: principal directly added to group
- Dynamic: based on attribute queries (eg: jobtitle starts with...)
  - Evaluated periodically, not realtime

## AD group types

- Security
  - Contains users and devices
  - Is a security principal
- Office 365
  - o Contains only users
  - Is not a security principal
  - Can be mail-enabled, used in many ways in Office 365

#### Availability set SLA vs Availability zone SLA

- AS: 99.95%
- AZ: 99.99%

## Cosmos DB built-in roles

| DocumentDB<br>Account<br>Contributor | Can manage Azure Cosmos DB accounts.                                                                                               |
|--------------------------------------|----------------------------------------------------------------------------------------------------|
| Cosmos DB<br>Account Reader          | Can read Azure Cosmos DB account data.                                                                                             |
| Cosmos Backup<br>Operator            | Can submit restore request for an Azure Cosmos database or a container.                                                            |
| Cosmos DB<br>Operator                | Can provision Azure Cosmos accounts, databases, and containers but<br>cannot access the keys that are required to access the data. |

## Fault domain / update domain numbers for Availability Sets

- Fault domains: default 2, max 3
- Update domains: default 5, max 20

#### Block Storage options

|                                    | Premium<br>performance                                                 | Hot tier                                                                 | Cool tier                                                                | Archive tier                                                               |
|------------------------------------|------------------------------------------------------------------------|--------------------------------------------------------------------------|--------------------------------------------------------------------------|----------------------------------------------------------------------------|
| Availability                       | 99.9%                                                                  | 99.9%                                                                    | 99%                                                                      | Offline                                                                    |
| Availability<br>(RA-GRS<br>reads)  | N/A                                                                    | 99.99%                                                                   | 99.9%                                                                    | Offline                                                                    |
| Usage<br>charges                   | Higher<br>storage costs,<br>lower access<br>and<br>transaction<br>cost | Higher<br>storage<br>costs, lower<br>access, and<br>transaction<br>costs | Lower<br>storage<br>costs, higher<br>access, and<br>transaction<br>costs | Lowest<br>storage<br>costs, highest<br>access, and<br>transaction<br>costs |
| Minimum<br>object size             | N/A                                                                    | N/A                                                                      | N/A                                                                      | N/A                                                                        |
| Minimum<br>storage<br>duration     | N/A                                                                    | N/A                                                                      | 30 days <sup>1</sup>                                                     | 180 days                                                                   |
| Latency<br>(Time to<br>first byte) | Single-digit<br>milliseconds                                           | milliseconds                                                             | milliseconds                                                             | hours <sup>2</sup>                                                         |

#### **Data Protection Options**

| Option                    | Use for                                                        |
|---------------------------|----------------------------------------------------------------|
| Data Protection           | Backup from many sources to on prem storage or Azure.          |
| Manager (DPM)             | For bare metal recovery.                                       |
| MARS agent                | Data backup to Azure Backup Vault, NOT for bare metal recovery |
| Site Recovery<br>Provider | Replicates VMs instead of making backups                       |
| Data Explorer             | View telemetry data in Azure                                   |

#### Data Protection Manager (DPM)

You can deploy System Center Data Protection Manager (DPM) for:

- Application-aware backup: Application-aware back up of Microsoft workloads, including SQL Server, Exchange, and SharePoint.
- File backup: Back up files, folders and volumes for computers running Windows server and Windows client operating systems.
- **System backup**: Back up system state or run full, bare-metal backups of physical computers running Windows server or Windows client operating systems.
- **Hyper-V backup**: Back up Hyper-V virtual machines (VM) running Windows or Linux. You can back up an entire VM, or run application-aware backups of Microsoft workloads on Hyper-V VMs running Windows.
- Get a full list in What can DPM back up?

## DPM can store backup data to:

- Disk: For short-term storage DPM backs up data to disk pools.
- Azure: For both short-term and long-term storage off-premises, DPM data stored in disk pools can be backed up to the Microsoft Azure cloud using the Azure Backup service.
- **Tape**: For long-term storage you can back up data to tape, which can then be stored offsite.

#### **Burstable VM series**

The VM B-series are burstable. Low-cost, can scale up on heavy workload and scale back down.

## Azure AD Identity Protection

Identity Protection is a tool that allows organizations to accomplish three key tasks:

- · Automate the detection and remediation of identity-based risks.
- Investigate risks using data in the portal.
- Export risk detection data to third-party utilities for further analysis.

Identity Protection uses the learnings Microsoft has acquired from their position in organizations with Azure AD, the consumer space with Microsoft Accounts, and in gaming with Xbox to protect your users. Microsoft analyses 6.5 trillion signals per day to identify and protect customers from threats.

The signals generated by and fed to Identity Protection, can be further fed into tools like Conditional Access to make access decisions, or fed back to a security information and event management (SIEM) tool for further investigation based on your organization's enforced policies.

## Elastic pool limits for DTU pricing model

- Basic: 1600 DTU
- Standard: 3000 DTU, columnstore indexes
- Premium: 4000 DTU, in memory OLTP, columnstore indexes

#### Data Factory setup

- Create a data factory
- Create an integration runtime for copying the data
- Create linked services to identify source and destination
- Create source and destination datasets
- Create a pipeline

# How does Azure Backup differ from Azure Site Recovery?

Azure Backup and Azure Site Recovery are related in that both services back up data and can restore that data. However, these services serve different purposes in providing business continuity and disaster recovery in your business. Use Azure Backup to protect and restore data at a more granular level. For example, if a presentation on a laptop became corrupted, you would use Azure Backup to restore the presentation. If you wanted to replicate the configuration and data on a VM across another datacenter, use Azure Site Recovery.

## What can AD Connect Health monitor?f

- AD Connect
  - Sync errors
  - Sync services
- AD Federation Services
- AD Domain Services
- Also supports monitoring AD FS / web application proxy servers

## API Management VNet access types

- Off: default, API Management not deployed into a VNet
- External: API Management gateway and dev portal accessible from the internet, via external load balancer
- Internal: API Management gateway and dev portal accessible from within the VNet only, via internal load balancer

## How long can SQL metrics (SQLInsight, AutomaticTuning) data be kept in Log Analytics?

Raw data points (that is, items that you can query in Analytics and inspect in Search) are kept for up to 730 days. You can <u>select a retention duration</u> of 30, 60, 90, 120, 180, 270, 365, 550 or 730 days. If you need to keep data longer than 730 days, you can use <u>Continuous Export</u> to copy it to a storage account during data ingestion.

Data kept longer than 90 days will incur addition charges. Learn more about Application Insights pricing on the

## Recommended caching policies for VMs hosting SQL Server

- Data disk: ReadOnly caching
- Log disk: None